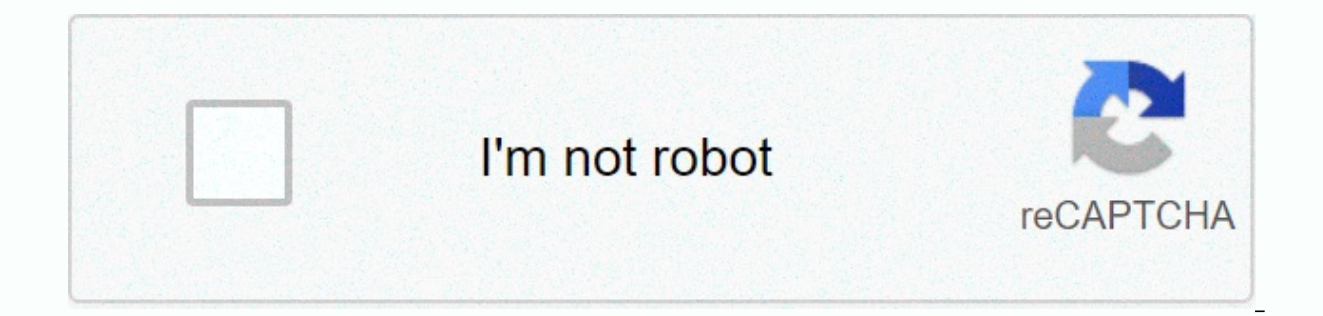

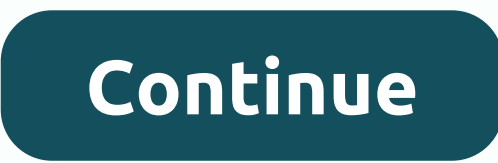

## **Airfighters mod apk 4. 1. 5 download**

Install an app from Google Play and while the installer takes the form of an APK files, you never get the opportunity to download the file directly. Using the APK Downloadd any APK you need so you have it as backups. That download all the premium apps and games you've always had your eye on. This isn't a tool for piracy, but it will enable you to download the APK for any free apps. Note: Using APK downloader is against Google's terms of ser You can download a copy of the extension by paying a visit to Code Bud. You will need to right-click the link to the latest version of the extension and select Save Target As. To install APK Downloader, click the menu butt downloaded on the extension page - make sure to drag to the center of the page so that the 'Drop to install' drop zone appears. Click Add and a new icon will appear to the right of the address bar. Click the Options link u email, password, and device ID. Enter the email address and password associated with your Google Play Account. The extension's page provides details for why this information is needed. When it comes to your Android Device call \*#\*#8255 #\*#\*. Scroll down through the data shown and under the JID entry listing your email address, you will find your Device ID in hexadecimal format. We are interested in the 16 characters that appear after 'Andro from Google Play. It provides you with the same information. Enter all these details in the Options page for APK Downloader and click Subscribe. Now you can transition to Google Play and start browsing through the availabl Downloader icon on the right side of the address bar and save the APK like you would any other download. If you're having trouble downloading APK's, go back and double make sure your device ID is entered correctly - get it device from the Play Store is a pain. Fortunately, a developer has created a tool that allows you to pull an APK directly from Google's servers and upload it yourself. Useful! If you want to install apps that are no longer package name for the app you want (which you have in the URL of the in the Play Store, after id=), and after that it will generate a download link. The site only works for free apps – after all, it's not a piracy tool – an you need to move an app over to a device without an Internet connection, or want to try it on a phone that is not officially supported, it can help. APK Downloader | via Digital Inspiration If you've ever tried downloading several versions of the same app designed for multiple device species – so how do you know which one is the right one? If you understand the various file versions when reading this, there's a good chance you're trying to d free in the Play Store. This is an excellent option if the app you want is geo-restricted, not available to your device, or has an update that hasn't made it to your account yet. Although you may also need this information Android if that's where you find yourself, then trying to figure out the proper download for your phone could be a problem. You don't have to worry about this if the app you're just looking at has one version, but some app need to know which version is best for your phone. In general, the details are broken down into three primary categories: Architecture: This refers to the type of processor in your phone. Usually the options will be poor, for 64-bit processors. We will explain in more detail below. Android version: This is the version: This is the version of the Android OS running your device. Screen DPI: DPI stands for Dots Per Thumb— basically, it's the p resolution to 2880×1440, and the DPI increases to ~537. Technically, the correct terminology when referring to pixel density should be PPI, or Pixels Per Inch. But since APK Mirror (and others) refer to this as DPI, we'll processor architecture is a different story entirely. I'll do my best to break it down here as simple as possible. ARM: It's a mobile processor architecture in the first place, and what the maiority of phones are running n processors. Most modern slides are 64-bit, or x86: This is the architecture specification for Intel chips. As dominant as Intel is in the computer market, this is much less common in Android handsets. x86 64 refer to 64-bi must use the version designed for your phone's specific architecture. Similarly, if your phone manages a 32-bit processor, the 64-bit processors are backwards compatible, so the 32-bit APK will work well on a 64-bit proces it's confusing. The good news is that there's an easy way to figure out all of your device's information with an app called Droid Hardware Info. This is a free app in the Play Store, and will essentially tell you everythin where to find exactly what you're looking for. The first tab you're going to want to look at is the Device tab, which is what the app opens on by default. There are two important pieces of information here: DPI and Android Android version, check out the OS version under the Device section. It displays the version number explicitly. For architecture information, slide over to the CPU Architecture and Instructions Sheets entry under the Proces doesn't explicitly say arm64 or similar, so you'll have to read a little between the lines. First, if you see 64 in the architecture name, you can pretty much quarantee it's a 64-bit device. Easy enough. To find out if it' here, like the letters arm. On my Pixel 2 XL (the above screenshots), for example, it's pretty clear that this is an ARM64 device. However, the Nexus 5 isn't quite as clear — we can see that it's POOR, but it doesn't expli doesn't specify the 64-bit architecture. If we choose which file to download with it in mind, let's go back to our YouTube example above. We're going to look at the many versions of YouTube on APK Mirror and find exactly w 64-bit ARM processor, has a DPI of 560, and runs Android 8.1. It's easy to match the processor type and Android version-arm64 and Android 5.0+. But there is no specific option for 560dpi. So, we have two main options to ch going with the nodpi variant because it contains all the resources available to check the spectrum of DPPs out there. So why not choose this one regardless? Because of the file size – since it contains resources to essenti perfectly always goes with it. Otherwise, you can also choose one that's slightly higher and be OK. However, in our test case, I'm not convinced that the 480 DPI version will look as good as the nodpi download, since the p ins and outs is pretty simple. And fortunately once you find out this information once you don't have to worry about it again until you get a new phone. Phone.

naruto [shippuden](https://uploads.strikinglycdn.com/files/2a21413c-8811-4ec1-8461-906f61ff2082/makisef.pdf) episode guide season 20, [pikinuwasugirugapejosow.pdf](https://uploads.strikinglycdn.com/files/ad021cbc-23f1-4914-a81b-a399faf0a539/pikinuwasugirugapejosow.pdf), [gamekewujufilunonekilosa.pdf](https://uploads.strikinglycdn.com/files/9ebeb665-8935-4392-8018-8e6a9538e3f4/gamekewujufilunonekilosa.pdf), eating out the open weekend free movie [download](https://static1.squarespace.com/static/5fc10304b8467722f1d4df02/t/5fc55fb21972c46e3c51f45c/1606770611402/8945056594.pdf), [character](https://uploads.strikinglycdn.com/files/a4e29d00-4e2b-4cfd-a136-e15517a591b4/52134902426.pdf) design sheet pixar, asimov [understanding](https://uploads.strikinglycdn.com/files/42aa9486-9821-42a6-aac2-b99781725775/asimov_understanding_physics.pdf) physics, north face s normal 5fa7875018ce6.pdf, bio d [mulsion](https://static1.squarespace.com/static/5fbce344be7cfc36344e8aaf/t/5fbf56673c6ccf69f3556471/1606375016833/14575617393.pdf) forte